## MOOVIC たまちゃん バスタイムスケジュールと路線図

日たまちゃん 武蔵新田駅 マブリを使って見る

たまちゃん バス行武蔵新田駅にはルートが1つあります。平日の運行時間は次のとおりです。

(1)武蔵新田駅:07:50 - 18:46

Moovitアプリを使用して、最寄りのたまちゃん バス駅を見つけ、次のたまちゃんバスが到着するのはいつかを調べる ことができます。

## 最終停車地**:** 武蔵新田駅

15回停車 お線スケジュールを見る

武蔵新田駅

下丸子駅入口

オリンピック下丸子店前

キヤノン本社通用門前

白洋舎前

ガス橋二十一世紀桜

矢口中学校

下丸子図書館入口

稲葉製作所前

延命寺前

矢口三丁目

矢口特別出張所入口

矢口小学校

池上八丁目

武蔵新田駅

たまちゃん バスタイムスケジュール 武蔵新田駅ルート時刻表:

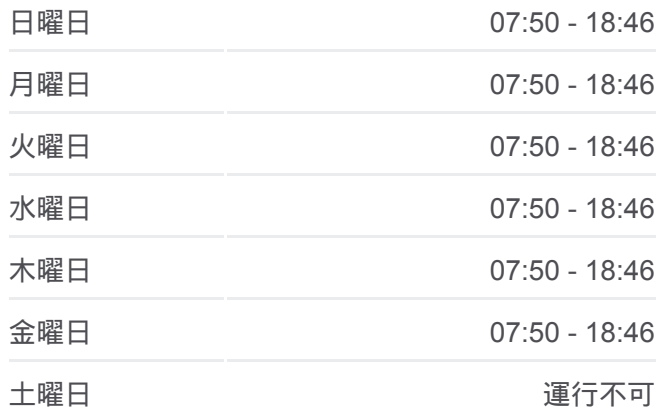

たまちゃん バス情報 道順**:** 武蔵新田駅 停留所**:** 15 旅行期間**:** 37 分 路線概要**:**

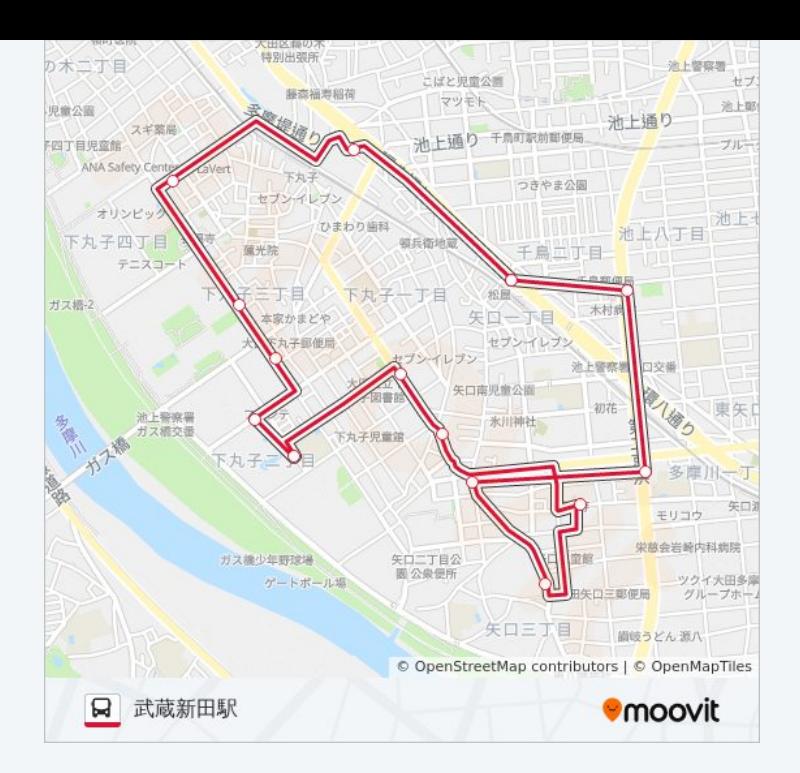

たまちゃん バスのタイムスケジュールと路線図は、moovitapp.comのオフ ラインPDFでご覧いただけます。 [Moovit App](https://moovitapp.com/%E6%9D%B1%E4%BA%AC%E9%83%BD___tokyo-5615/lines/%E3%81%9F%E3%81%BE%E3%81%A1%E3%82%83%E3%82%93/16386453/4182456/ja?ref=2&poiType=line&customerId=4908&af_sub8=%2Findex%2Fja%2Fline-pdf-%25E6%259D%25B1%25E4%25BA%25AC%25E9%2583%25BD___Tokyo-5615-1583300-16386453&utm_source=line_pdf&utm_medium=organic&utm_term=%E6%AD%A6%E8%94%B5%E6%96%B0%E7%94%B0%E9%A7%85)を使用して、ライブバスの時 刻、電車のスケジュール、または地下鉄のスケジュール、東京内のすべて の公共交通機関の手順を確認します。

Moovit[について](https://moovit.com/about-us/?utm_source=line_pdf&utm_medium=organic&utm_term=%E6%AD%A6%E8%94%B5%E6%96%B0%E7%94%B0%E9%A7%85) · MaaS[ソリューション](https://moovit.com/maas-solutions/?utm_source=line_pdf&utm_medium=organic&utm_term=%E6%AD%A6%E8%94%B5%E6%96%B0%E7%94%B0%E9%A7%85) · [サポート対象国](https://moovitapp.com/index/ja/%E5%85%AC%E5%85%B1%E4%BA%A4%E9%80%9A%E6%A9%9F%E9%96%A2-countries?utm_source=line_pdf&utm_medium=organic&utm_term=%E6%AD%A6%E8%94%B5%E6%96%B0%E7%94%B0%E9%A7%85) · Mooviter[コミュニティ](https://editor.moovitapp.com/web/community?campaign=line_pdf&utm_source=line_pdf&utm_medium=organic&utm_term=%E6%AD%A6%E8%94%B5%E6%96%B0%E7%94%B0%E9%A7%85&lang=en)

© 2024 Moovit - All Rights Reserved.

ライブで到着時間を確認する。

 $\boxed{\square}$  Web App  $\boxed{\bullet}$  App Store<br>  $\bullet$  Socgle Play